# FHI-vibes Lattice Dynamics with python

Florian Knoop, Thomas Purcell, Christian Carbogno DFT and Beyond, Tutorial 6 Barcelona 2019

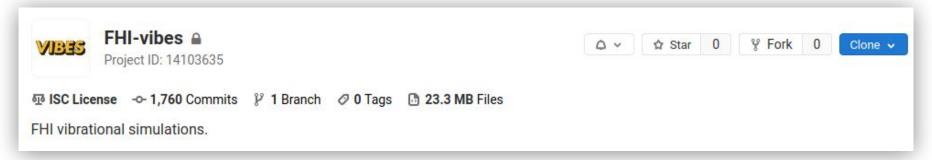

### FHI-vibes

- python package for lattice dynamics investigations with FHlaims
- built on top of ase
- Current Features
  - phonopy calculations → Handson 2019
  - MD + heat flux simulations
  - toolset for preparing, and analyzing data
  - high throughput functionality via fireworks
    - ➤ Tom

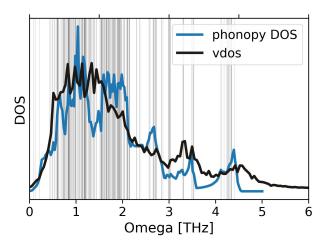

# THE HARMONIC APPROXIMATION

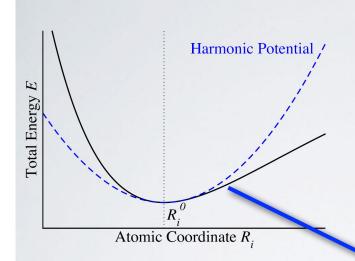

The total energy **E** is a **3N-dimensional surface:** 

$$E = V\left(\mathbf{R}_1, \mathbf{R}_2, \cdots, \mathbf{R}_N\right)$$

**Approximate** by Taylor Expansion around the **Static Equilibrium R**<sub>i</sub><sup>0</sup>

$$E\left(\left\{\mathbf{R}_{0} + \Delta\mathbf{R}\right\}\right) \approx E\left(\left\{\mathbf{R}_{0}\right\}\right) + \sum_{i} \frac{\partial E}{\partial \mathbf{R}_{i}} \left|_{\mathbf{R}_{0}} \Delta\mathbf{R}_{i} + \frac{1}{2} \sum_{i,j} \frac{\partial^{2} E}{\partial \mathbf{R}_{i} \partial \mathbf{R}_{j}} \right|_{\mathbf{R}_{0}} \Delta\mathbf{R}_{i} \Delta\mathbf{R}_{j}$$

# THE FINITE DIFFERENCE APPROACH

K. Parlinski, Z. Q. Li, and Y. Kawazoe, Phys. Rev. Lett. 78, 4063 (1997).A. Togo, F. Oba, and I. Tanaka, Phys. Rev. B 78, 134106 (2008).

### Finite differences using normalized displacements d:

$$\Phi_{ij} = \left. \frac{\partial^2 E}{\partial \mathbf{R}_i \partial \mathbf{R}_j} \right|_{\mathbf{R}^0} = -\left. \frac{\partial}{\partial \mathbf{R}_i} \mathbf{F}_j \right|_{\mathbf{R}^0} \approx -\frac{\mathbf{F}_j (\mathbf{R}_i^0 + \varepsilon \, \mathbf{d}_i)}{\varepsilon}$$

**Example:** Diamond Si (2 atoms in the basis):

$$\begin{pmatrix} \Phi_{11}^{xx} & \Phi_{11}^{xy} & \Phi_{11}^{xz} & \Phi_{12}^{xx} & \Phi_{12}^{xy} & \Phi_{12}^{xz} \\ \Phi_{11}^{yx} & \Phi_{11}^{yy} & \Phi_{11}^{yz} & \Phi_{12}^{yz} & \Phi_{12}^{yz} & \Phi_{12}^{yz} \\ \hline \\ \textbf{Space Group Analysis} \\ \Phi_{21}^{xx} & \Phi_{21}^{xy} & \Phi_{21}^{xz} & \Phi_{22}^{xz} & \Phi_{22}^{xz} & \Phi_{22}^{xz} \\ \Phi_{21}^{xx} & \Phi_{21}^{xy} & \Phi_{21}^{xz} & \Phi_{21}^{xz} & \Phi_{22}^{xz} & \Phi_{22}^{xz} & \Phi_{22}^{xz} \\ \hline \\ \textbf{0} & \Phi_{11}^{xx} & \Phi_{11}^{xy} & \Phi_{11}^{xz} & -\Phi_{11}^{xx} & \Phi_{12}^{xy} & 0 \\ \textbf{0} & \Phi_{12}^{xy} & \Phi_{11}^{xx} & -\Phi_{11}^{xz} & -\Phi_{11}^{xy} & -\Phi_{11}^{xx} & 0 \\ \textbf{0} & -\Phi_{11}^{xx} & -\Phi_{11}^{xy} & -\Phi_{11}^{xz} & -\Phi_{11}^{xy} & 0 \\ \textbf{0} & -\Phi_{11}^{xx} & -\Phi_{11}^{yz} & -\Phi_{11}^{yz} & \Phi_{11}^{xx} & 0 \\ \textbf{0} & -\Phi_{12}^{xx} & -\Phi_{11}^{yz} & -\Phi_{11}^{yz} & \Phi_{11}^{xx} & \Phi_{11}^{xx} \\ \textbf{0} & -\Phi_{12}^{xy} & -\Phi_{11}^{xx} & \Phi_{11}^{xz} & \Phi_{11}^{xy} & \Phi_{11}^{xx} \end{pmatrix}$$

Hessian has 5 unique, non-zero entries:

⇒ Only I displacement d required

# THE FINITE DIFFERENCE APPROACH

K. Parlinski, Z. Q. Li, and Y. Kawazoe, Phys. Rev. Lett. 78, 4063 (1997). A. Togo, F. Oba, and I. Tanaka, *Phys. Rev. B* **78**, 134106 (2008).

Finite differences using normalized displacements de

$$\Phi_{ij} = \left. \frac{\partial^2 E}{\partial \mathbf{R}_i \partial \mathbf{R}_j} \right|_{\mathbf{R}^0} = -\left. \frac{\partial}{\partial \mathbf{R}_i} \mathbf{F}_j \right|_{\mathbf{R}^0}$$

Handled by phonopy and spglib

Example: Diamond Si (2 atoms in the basis):

$$\begin{pmatrix} \Phi_{11}^{xx} & \Phi_{11}^{xy} & \Phi_{11}^{xz} & \Phi_{12}^{xx} & \Phi_{12}^{xy} & \Phi_{12}^{xz} \\ \Phi_{11}^{yx} & \Phi_{11}^{yy} & \Phi_{11}^{yz} & \Phi_{12}^{yz} & \Phi_{12}^{yz} & \Phi_{12}^{yz} \\ \end{pmatrix} \\ \hline Space Group Analysis \\ \begin{pmatrix} \Phi_{11}^{xx} & \Phi_{11}^{xy} & \Phi_{11}^{xz} & \Phi_{12}^{xx} & \Phi_{12}^{xy} & \Phi_{12}^{yz} \\ \Phi_{21}^{yx} & \Phi_{21}^{yy} & \Phi_{21}^{yz} & \Phi_{22}^{yz} & \Phi_{22}^{yz} & \Phi_{22}^{yz} \\ \Phi_{21}^{xx} & \Phi_{21}^{xy} & \Phi_{21}^{xz} & \Phi_{22}^{xz} & \Phi_{22}^{xy} & \Phi_{22}^{zz} \end{pmatrix} \\ \hline \begin{pmatrix} \Phi_{11}^{xx} & \Phi_{11}^{xy} & \Phi_{11}^{xz} & \Phi_{11}^{xz} & \Phi_{11}^{xx} & \Phi_{11}^{xx} & \Phi_{11}^{xx} & \Phi_{11}^{xx} & 0 \\ 0 & \Phi_{11}^{xx} & \Phi_{11}^{xy} & \Phi_{11}^{xz} & \Phi_{11}^{xy} & -\Phi_{11}^{xx} & -\Phi_{11}^{xy} & -\Phi_{11}^{xx} \\ -\Phi_{11}^{xx} & -\Phi_{11}^{xy} & -\Phi_{11}^{xz} & \Phi_{11}^{xy} & -\Phi_{11}^{xy} & 0 \\ 0 & -\Phi_{11}^{xx} & -\Phi_{11}^{yz} & -\Phi_{11}^{yz} & \Phi_{11}^{xz} & \Phi_{11}^{xy} & 0 \\ 0 & -\Phi_{12}^{xy} & -\Phi_{11}^{xx} & \Phi_{11}^{xz} & \Phi_{11}^{xy} & \Phi_{11}^{xx} \end{pmatrix}$$

Hessian has 5 unique, non-zero entries:

⇒ Only I displacement d required

### VIBRATIONAL BAND STRUCTURE

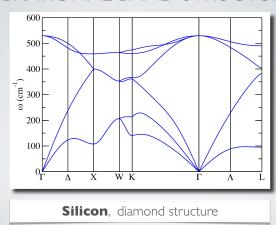

### THE HARMONIC FREE ENERGY

$$F^{ha}(T) = E(\{\mathbf{R}_0\})$$

$$+ \int d\omega \ g(\omega) \frac{\hbar \omega}{2} \qquad \text{Zero-point vibration}$$

$$+ \int d\omega \ g(\omega) \ k_B T \ln \left(1 - e^{\left(-\frac{\hbar \omega}{k_B T}\right)}\right)$$

$$\text{Thermally induced vibrations}$$

### VIBRATIONAL DENSITY OF STATES

$$g(\omega) = \sum_{s} \int \frac{d\mathbf{q}}{(2\pi)^3} \delta(\omega - \omega(\mathbf{q})) = \sum_{s} \int_{\omega(\mathbf{q}) = \omega} \frac{dS}{(2\pi)^3} \frac{1}{|\nabla \omega(\mathbf{q})|}$$

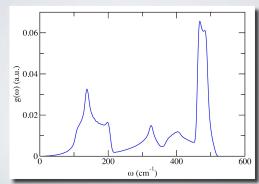

### FREE ENERGY AND HEAT CAPACITY

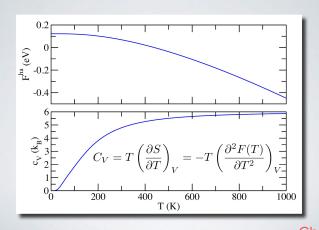

<u>from</u> Christian Carbogno

# THE HARMONIC APPROXIMATION

$$\mathbb{H} = \sum_{i} T_{i} + \frac{1}{2} \sum_{i,j} \Phi_{ij} \Delta \mathbf{R}_{i} \Delta \mathbf{R}_{j} \quad \Rightarrow \quad \frac{\partial \mathbb{H}}{\partial V} = 0$$

Lattice expansion vanishes in the harmonic approximation.

# THE QUASI-HARMONIC APPROACH

$$\mathbb{H} = \sum_{i} T_i + \frac{1}{2} \sum_{i,j} \Phi_{ij}(V) \Delta \mathbf{R}_i \Delta \mathbf{R}_j \quad \Rightarrow \quad \frac{\partial \mathbb{H}}{\partial V} \neq \mathbf{0}$$

Assess lattice expansion by explicitly accounting for the volume dependence of the Hessian.

### THE QUASI-HARMONIC APPROACH

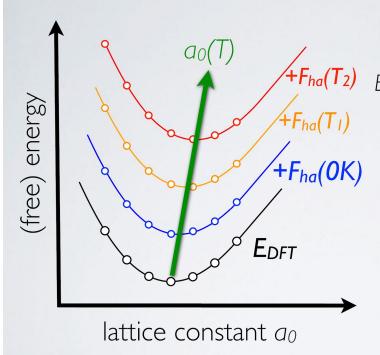

Lattice constant  $a_0$  can be determined from Birch-Murnaghan fit of  $E(a_0)$  cf. Victor Yu, Practical Session 2

Add vibrational free energy for each individual value of *a*<sub>0</sub>

Repeat for each temperature  $0K < T_1 < T_2$ 

Birch-Murnaghan fits for each individual temperature allow to determine temperature dependence of lattice constant  $a_0(T)$ .

# vibes: how to run an **phonopy** simulation?

```
$ <editor> phonopy.in
[geometry]
file:
                   geometry.in
[control]
                   pbesol
xc:
                   [2, 2, 2]
k_grid:
[basissets]
default:
                    light
[phonopy]
supercell:
                    [[1, 0, 0], [0, 1, 0], [0, 0, 1]]
```

# vibes: how to run an **phonopy** simulation?

### \$ vibes run phonopy

```
[hilde] Run phonopy workflow in working directory
  phonopy
[hilde] Start phonopy postprocess:
[trajectory] Parse trajectory
[son] read file: phonopy/trajectory.son
[watchdog] seems we are not on a cluster, nothing to do for watchdog
[socketio] Use SocketIO with port 12345
[backup] ...
[trajectory] Parse trajectory
[hilde] Compute structure 1 of 1: working
```

# vibes: how to run an **phonopy** simulation?

```
$ vibes run phonopy
```

```
[hilde]
[hilde]
              Compute structure 1 of 1: finished.
[hilde]
           Start postprocess.
[hilde]
       Start phonopy postprocess:
[trajectory] Parse trajectory
[son] read file:
                 phonopy/trajectory.son
[son] process:
                                                       2/2
                                                        1/1
.. create atoms:
[trajectory] .. done in 0.001s
[trajectory]
            .. done in 0.097s
[hilde]
              done.
```

### **CAUTION**

- vibes was recently renamed from hilde
  - hilde still appears frequently

- Computers in Room C are very slow (factor of 4-5)
  - please try to fill up rooms A and B first
  - Team up!

Let's go, have coffee and fun!